# **Dokumentation**

Individuelle MSP Dokumentationen

#### **[Web-Konferenz](https://mspwiki.medien-systempartner.de/display/MK/Web-Konferenz)**

**[OSCC Einstellung von](https://mspwiki.medien-systempartner.de/display/MK/OSCC+Einstellung+von+Feiertagen)  [Feiertagen](https://mspwiki.medien-systempartner.de/display/MK/OSCC+Einstellung+von+Feiertagen)**

**[Erstanmeldung am Agent](https://mspwiki.medien-systempartner.de/display/MK/Erstanmeldung+am+Agent+Portal)  [Portal](https://mspwiki.medien-systempartner.de/display/MK/Erstanmeldung+am+Agent+Portal)**

**[Anleitung zum Aktivieren des](https://mspwiki.medien-systempartner.de/display/MK/Anleitung+zum+Aktivieren+des+AL-+und+Schlechtwetterroutings)  [AL- und](https://mspwiki.medien-systempartner.de/display/MK/Anleitung+zum+Aktivieren+des+AL-+und+Schlechtwetterroutings)  [Schlechtwetterroutings](https://mspwiki.medien-systempartner.de/display/MK/Anleitung+zum+Aktivieren+des+AL-+und+Schlechtwetterroutings)**

**[Konferenz mit](https://mspwiki.medien-systempartner.de/display/MK/Konferenz+mit+Konferenzspinne+und+externen+Teilnehmern)  [Konferenzspinne und](https://mspwiki.medien-systempartner.de/display/MK/Konferenz+mit+Konferenzspinne+und+externen+Teilnehmern)  [externen Teilnehmern](https://mspwiki.medien-systempartner.de/display/MK/Konferenz+mit+Konferenzspinne+und+externen+Teilnehmern)**

**[Gesprächsmitschnitte](https://mspwiki.medien-systempartner.de/pages/viewpage.action?pageId=13700465)**

**[Telefonkonferenz ohne](https://mspwiki.medien-systempartner.de/pages/viewpage.action?pageId=18023247)  [zuständiges AddIn im Fusion](https://mspwiki.medien-systempartner.de/pages/viewpage.action?pageId=18023247)  [Client](https://mspwiki.medien-systempartner.de/pages/viewpage.action?pageId=18023247)**

#### MSP Schulungsunterlagen

**[Schulung OpenScape Desktop Client](https://mspwiki.medien-systempartner.de/download/attachments/7870997/2017-08-23%20Schulung%20OpenScape%20Desktop%20Client%20Personal.pdf?version=1&modificationDate=1503498599000&api=v2)  [Personal](https://mspwiki.medien-systempartner.de/download/attachments/7870997/2017-08-23%20Schulung%20OpenScape%20Desktop%20Client%20Personal.pdf?version=1&modificationDate=1503498599000&api=v2) (Stand Q3/2017)**

**[Schulung OpenScape Desktop Client](https://mspwiki.medien-systempartner.de/download/attachments/7870997/2017-08-23%20Schulung%20OpenScape%20Desktop%20Client%20Fusion.pdf?version=1&modificationDate=1503498655000&api=v2)  [Fusion](https://mspwiki.medien-systempartner.de/download/attachments/7870997/2017-08-23%20Schulung%20OpenScape%20Desktop%20Client%20Fusion.pdf?version=1&modificationDate=1503498655000&api=v2) (Stand Q3/2017)**

**[Schulung OpenScape Desktop Fusion](https://mspwiki.medien-systempartner.de/display/MK/Update%3A+Fusion+Client+2016)  [Client Update 2016](https://mspwiki.medien-systempartner.de/display/MK/Update%3A+Fusion+Client+2016) (Stand Q1/2016)**

**[Schulung OpenScape Desktop Fusion](https://mspwiki.medien-systempartner.de/display/MK/Update%3A+Fusion+Client+2020)  [Client Update 2020](https://mspwiki.medien-systempartner.de/display/MK/Update%3A+Fusion+Client+2020) (Stand Q1/2020)**

## OpenScape Voice (OSV)

### Personal Client

**[Kurzanleitung Personal Client](https://mspwiki.medien-systempartner.de/download/attachments/7870997/OpenScape%20Desktop%20Client%20Web%20Embedded_Kurzanleitung.pdf?version=1&modificationDate=1504603157000&api=v2) [Bedienungsanleitung Personal Client](https://mspwiki.medien-systempartner.de/download/attachments/7870997/OpenScape%20Desktop%20Client%20Web%20Embedded_Bedienungsanleitung.pdf?version=1&modificationDate=1504603194000&api=v2)**

#### Fusion Client

**[Kurzanleitung Fusion Client](https://mspwiki.medien-systempartner.de/download/attachments/7870997/OpenScape%20Fusion%20for%20Outlook_Kurzanleitung.pdf?version=1&modificationDate=1504603222000&api=v2) [Bedienungsanleitung Fusion Client](https://mspwiki.medien-systempartner.de/download/attachments/7870997/OpenScape%20Fusion%20for%20Outlook_Bedienungsanleitung.pdf?version=1&modificationDate=1504603247000&api=v2) [Einrichtung Mobile-APP-BTAG](https://mspwiki.medien-systempartner.de/download/attachments/7870997/WK%20Einrichtung%20OpenScape%20Mobile.pdf?version=1&modificationDate=1575974076000&api=v2)**

#### Mailbox

**[Mailbox Leitfaden](https://mspwiki.medien-systempartner.de/download/attachments/7870997/Mailbox%20Leitfaden%20v1.1.pdf?version=1&modificationDate=1469175574000&api=v2)**

#### IP DeskPhones

**[Kurzanleitung IP35](https://mspwiki.medien-systempartner.de/download/attachments/7870997/OpenScape-Desk-Phone-IP-35G-Eco-SIP-Icon-Version-Kurzbedienungsanleitung-Ausgabe-1.pdf?version=1&modificationDate=1504602996000&api=v2) [Bedienungsanleitung IP35](https://mspwiki.medien-systempartner.de/download/attachments/7870997/OpenScape%20Desk%20Phone%20IP%2035G%20SIP%2C%20Icon%2C%20Bedienungsanleitung%2C%20Ausgabe%208.pdf?version=1&modificationDate=1504603032000&api=v2) [Kurzanleitung IP55](https://mspwiki.medien-systempartner.de/download/attachments/7870997/OpenScape-Desk-Phone-IP-55G-SIP-Icon-Version-Kurzbedienungsanleitung-Ausgabe-1.pdf?version=1&modificationDate=1504603060000&api=v2) [Bedienungsanleitung IP55](https://mspwiki.medien-systempartner.de/download/attachments/7870997/OpenScape%20Desk%20Phone%20IP%2055G%20SIP%2C%20Icon%2C%20Bedienungsanleitung%2C%20Ausgabe%202.pdf?version=1&modificationDate=1504603116000&api=v2)**

#### Konferenzspinnen

**[Kurzanleitung IP 5000](https://mspwiki.medien-systempartner.de/download/attachments/7870997/SoundStation_IP5000_Quick_Start_Guide_German.pdf?version=1&modificationDate=1507185532000&api=v2) [Kurzanleitung IP 6000](https://mspwiki.medien-systempartner.de/download/attachments/7870997/soundstation_ip6000_qsg_de.pdf?version=1&modificationDate=1507185565000&api=v2)**

### OpenScape Contact Center (OSCC) - **CallCenter**

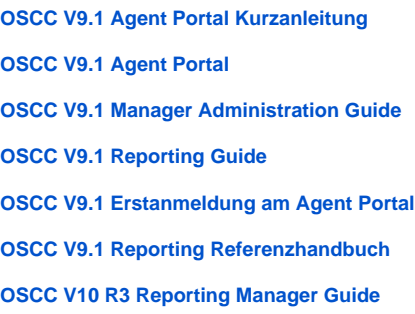

**[OSCC V9 Enterprise Desktop Client](https://mspwiki.medien-systempartner.de/download/attachments/7870997/OpenScape%20Contact%20Center%20Enterprise%20V9%20Client%20Desktop%20deutsch.pdf?version=1&modificationDate=1516800008000&api=v2)**